# **bender-hooks Documentation**

*Release 0.1.0*

**Bruno Oliveira, Fabio Menegazzo**

December 11, 2014

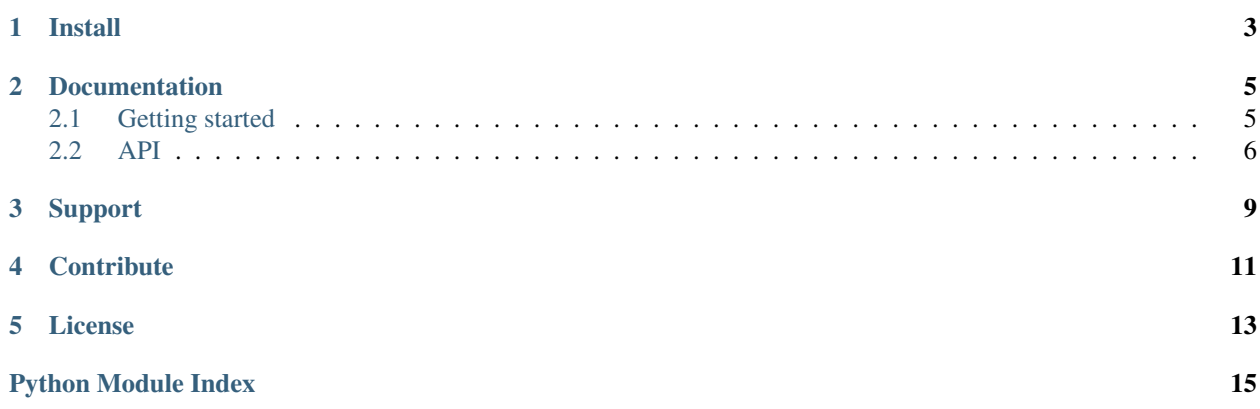

bender-hooks is a library which provides ways to easily create, search and invoke hooks anywhere in your code.

Hooks will be created as decorators so all you have to do is decorating functions you want to be invoked through that hook.

It can be used to define interfaces or callbacks for your application.

# **Install**

<span id="page-6-0"></span>To install bender-hooks all it takes is one command line:

pip install bender-hooks

### **Documentation**

## <span id="page-8-1"></span><span id="page-8-0"></span>**2.1 Getting started**

First of all you have to create your hook signature. It is much like an interface definition where you only have to define the parameters and related documentation.

*definitions.py*:

```
def grettings(greet, name):
     \bar{n} \bar{n} \bar{n}Called in scripts that want to print greetings.
     :param greet: unicode
     :param name: unicode
     "''"''"def goodbye():
     \bar{n} \bar{n} \bar{n}Called in scripts that want to print goodbye messages.
     "" "" ""
```
Now you can turn your definition into a decorator using bender-hooks. This way your decorator will work much like an interface.

*decorators.py*:

```
import bender_hooks
import definitions
greetings = bender_hooks.make_decorator(definitions.greetings)
goodbye = bender_hooks.make_decorator(definitions.goodbye)
```
With decorator in hands you just have to mark the functions that will be invoked through the hook. The defined parameters are not mandatory on such functions.

*hello.py*:

```
import decorators
@decorators.greetings
def a(greet, name):
   print("%s, %s!" % (greet, name))
@decorators.greetings
def b(name):
```

```
print("Hi, %s!" % name)
@decorators.greetings
def c():
    print("Hi there!")
@decorators.goodbye
def d():
   print("Farewell!")
```
As all *grettings* functions are already marked, just ask bender-hooks to call them:

```
>>> import bender_hooks
>>> import hello
>>> bender_hooks.call_all_hooks(hello, 'greetings', greet='Welcome', name='John')
Welcome, John!
Hi, John!
Hi there!
>>> bender_hooks.call_all_hooks(hello, 'goodbye')
Farewell!
```
Sometimes it is necessary having just one implementation for a given hook. To make sure of this just call:

```
>>> bender_hooks.call_unique_hook(hello, 'greetings', greet='Welcome', name='John')
bender_hooks.HookError: <module 'hello' from 'hello.pyc'> can implement greetings at most one time
>>> bender_hooks.call_unique_hook(hello, 'goodbye')
Farewell!
```
This is the basics! For more detailed information please refer to API documentation.

# <span id="page-9-0"></span>**2.2 API**

This document brings the public API of bender-hooks.

```
exception bender_hooks.HookError
     Error raised for expected and known cases of bender-hooks.
```
<span id="page-9-1"></span>bender\_hooks.**call**(*hook*, *\*\*kwargs*)

<span id="page-9-2"></span>Responsible for invoking given hook. As hooks not necessarily defines all arguments, this function will make sure that the given one will satisfy the hook. Example:

```
def foo(a, b):
    "''"My decorator definition.
    \boldsymbol{H} . \boldsymbol{H}# Creating decorator.
dec = bender_hooks.make_decorator(foo)
# Decorating. Only one parameter defined.
@foo
def bar(b):
    print(b)
# Invoking.
bender_hooks.call(bar, a=1) # Invalid: ''a'' is not defined at ''bar''
bender_hooks.call(bar, b=2) # Valid
bender_hooks.call(bar, c=3) # Invalid: ''c'' is not defined at ''bar'' neither ''foo''
```
<span id="page-10-1"></span>bender hooks.call(bar,  $a=1$ ,  $b=2$ ) # Valid: ''a'' is defined at ''foo'' but will be ignored. bender\_hooks.call(bar, b=2, c=3) # Invalid bender\_hooks.call(bar, a=1, b=2, c=3) # Invalid

Parameters hook (*callable*) – Already decorated function.

Returns It depends on what will be returned by given hook.

Raises HookError if given hook is not decorated.

```
bender_hooks.call_all_hooks(obj, hook_name, **kwargs)
```
Responsible for search and invoke all hooks with the given hook\_name under obj.

#### See also:

[find\\_hooks\(\)](#page-10-0)

### See also:

[call\(\)](#page-9-1)

### bender\_hooks.**call\_unique\_hook**(*obj*, *hook\_name*, *\*\*kwargs*)

Responsible for search and invoke a hook with the given hook name under obj, making sure that only one hook exists.

Raises HookError if more than one hooks are found.

See also:

find hooks()

### See also:

[call\(\)](#page-9-1)

```
bender_hooks.find_hooks(obj, hook_name)
```
Responsible for search at  $obj$  hooks with the given hook\_name.

### **Parameters**

- **obj** Object (can be a module or instance) to search for hooks.
- hook name (*unicode*) Name of hook to search.

Return type list(callable)

Returns All hooks found into the given obj.

bender\_hooks.**make\_decorator**(*hook\_decl*, *inputs=()*)

Responsible for turning a hook declaration into a decorator.

### **Parameters**

• hook\_decl (*callable*) – The definition that will be turn into a decorator. Example:

**def** grettings(greet, name):  $"''"''"''"$ Called in scripts that want to print greetings. :param greet: unicode :param name: unicode  $"''"$ 

If any code is placed inside the given definition it will be ignored.

• inputs (*tuple | list*) – Parameters that must be given to decorator. Example:

```
dec = bender_hooks.make_decorator(foo, inputs=('alpha', 'bravo'))
@dec('A', 'B')
def my_func():
   pass
my\_func.inputs['alpha'] == 'A'my_func.inputs['bravo'] == 'B'
```
### Return type callable

Returns The created decorator.

Raises HookError when given arguments are not valid.

# **Support**

<span id="page-12-0"></span>Need help? Click [here](https://github.com/bender-bot/bender-hooks/issues?state=open) and open a new issue. You'll get your answer ASAP.

# **Contribute**

<span id="page-14-0"></span>bender-hooks is under development, so if you want to join the team, you are welcome.

- Feel free to [open issues](https://github.com/bender-bot/bender-hooks/issues?state=open) related to bugs or ideas.
- If you are a developer:
	- Fork bender-hooks before making any changes.
	- Write tests.
	- Create a *Pull Request* so changes can be merged.

# **License**

<span id="page-16-0"></span>bender-hooks is licensed under [LGPL v3.0 license.](http://www.gnu.org/licenses/lgpl-3.0-standalone.html)

Python Module Index

# <span id="page-18-0"></span>b

bender\_hooks, [6](#page-9-2)

### Index

# B

bender\_hooks (module), [6](#page-9-3)

# C

call() (in module bender\_hooks), [6](#page-9-3) call\_all\_hooks() (in module bender\_hooks), [7](#page-10-1) call\_unique\_hook() (in module bender\_hooks), [7](#page-10-1)

# F

find\_hooks() (in module bender\_hooks), [7](#page-10-1)

# H

HookError, [6](#page-9-3)

# M

make\_decorator() (in module bender\_hooks), [7](#page-10-1)